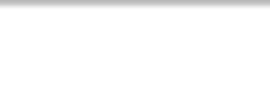

# **Endereçamento IP Roteamento Internet**

**Ricardo Patara**

**NIC.BR**

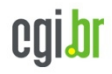

nic.bi

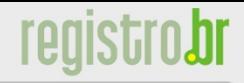

## **Introdução**

- Visão geral de funcionamento da Internet
	- Usuário e sua conexão
	- Provedor de acesso, provedor de provedor
	- **Interconexão**
	- Distribuição de recursos.

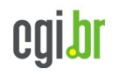

nic.bi

## **Introdução**

- Como funciona a Internet
	- Redes de redes
	- Decentralizada
	- Resiliente / alta disponibilidade
	- Caminhos alternativos
	- Projetada para resistir a falhas que afetassem outros sistemas de comunicação

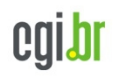

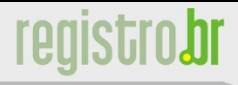

## **Conectando à Internet**

• Para um usuário: conteúdo disponível em uma "nuvem".

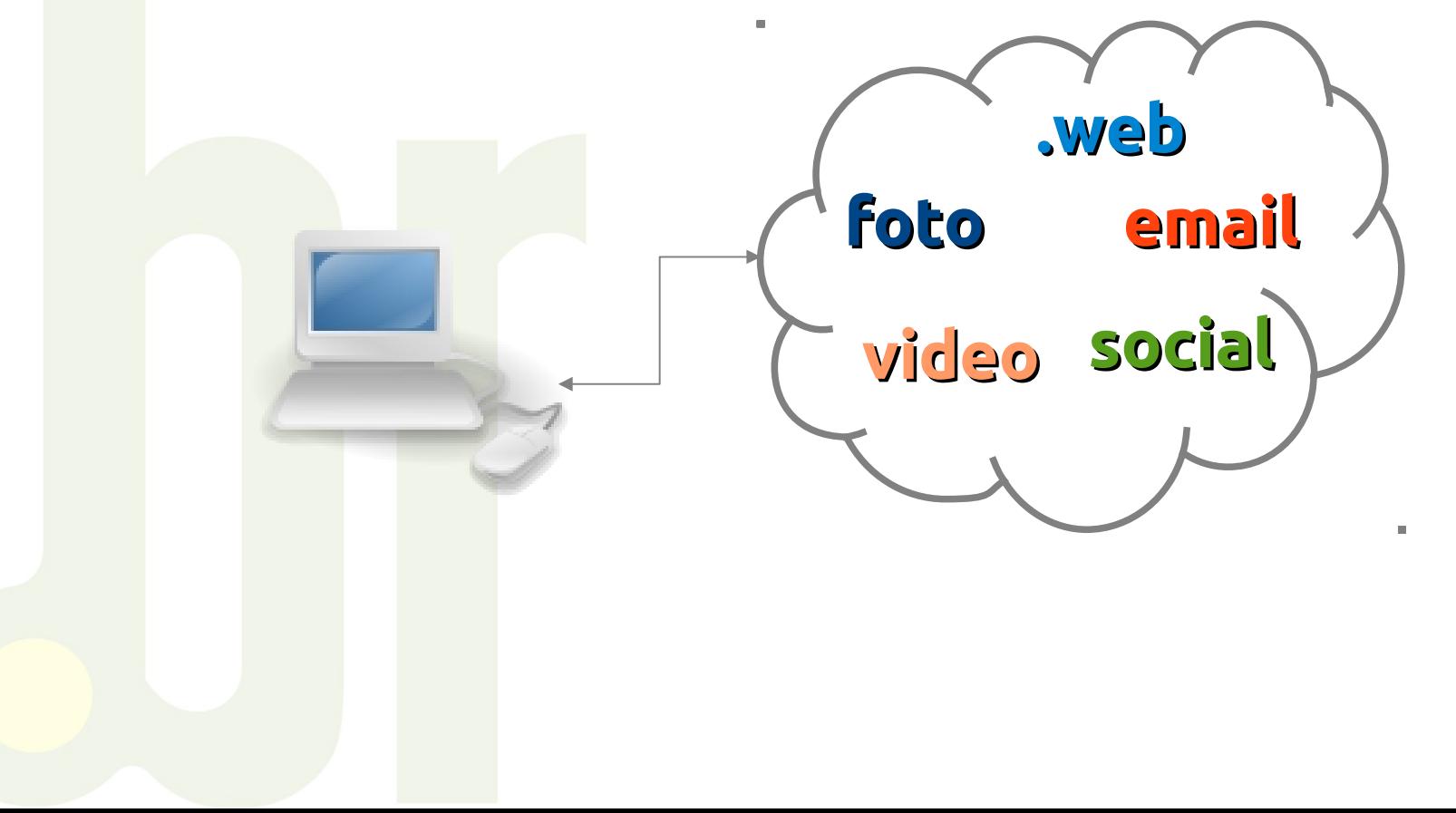

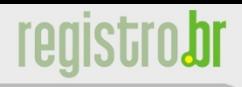

## **Conectando à Internet**

• Desde o ponto de vista do usuário:

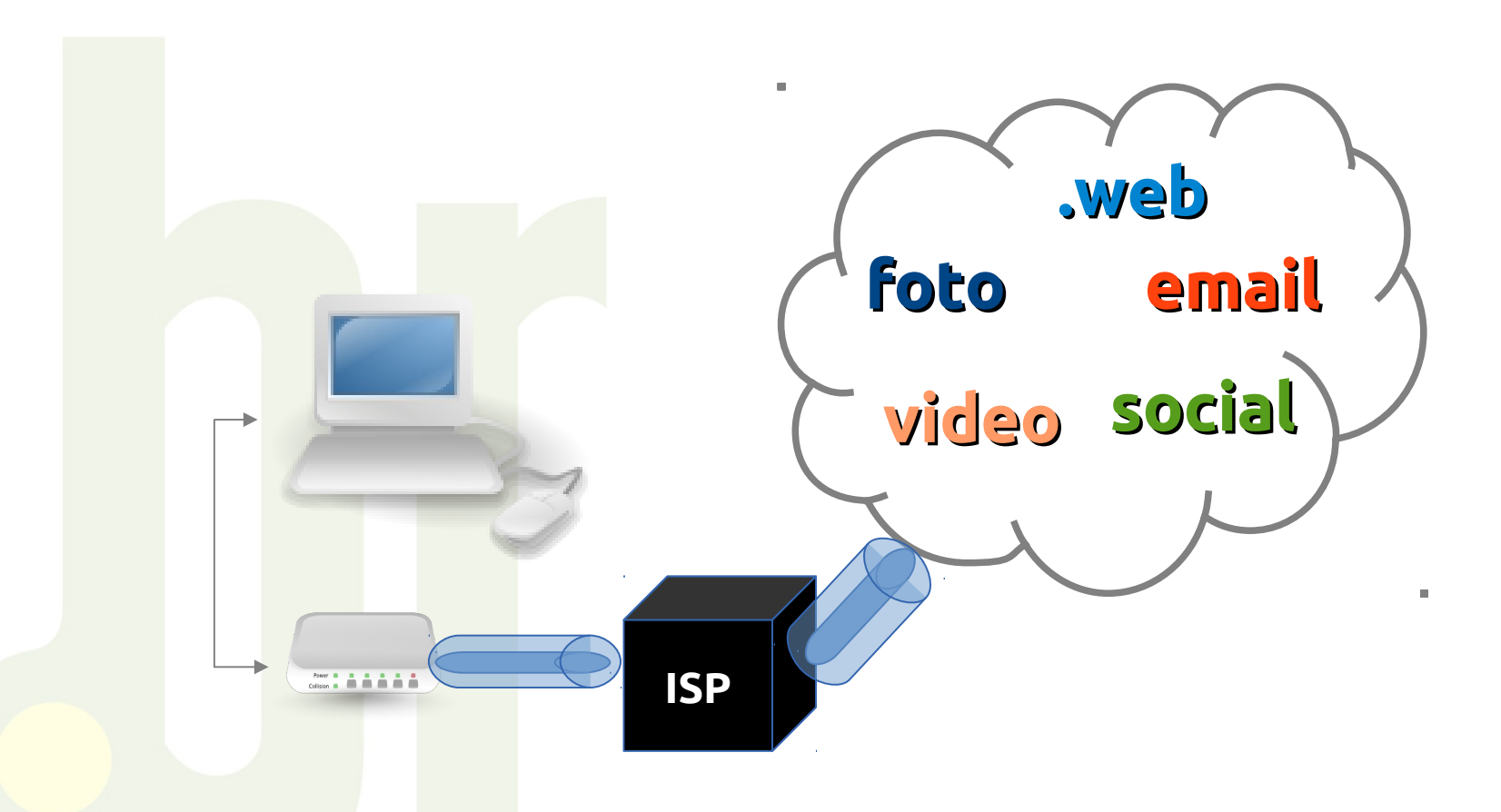

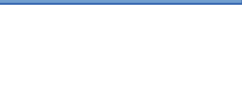

## **Conectando à Internet**

• Desde o ponto de vista do usuário:

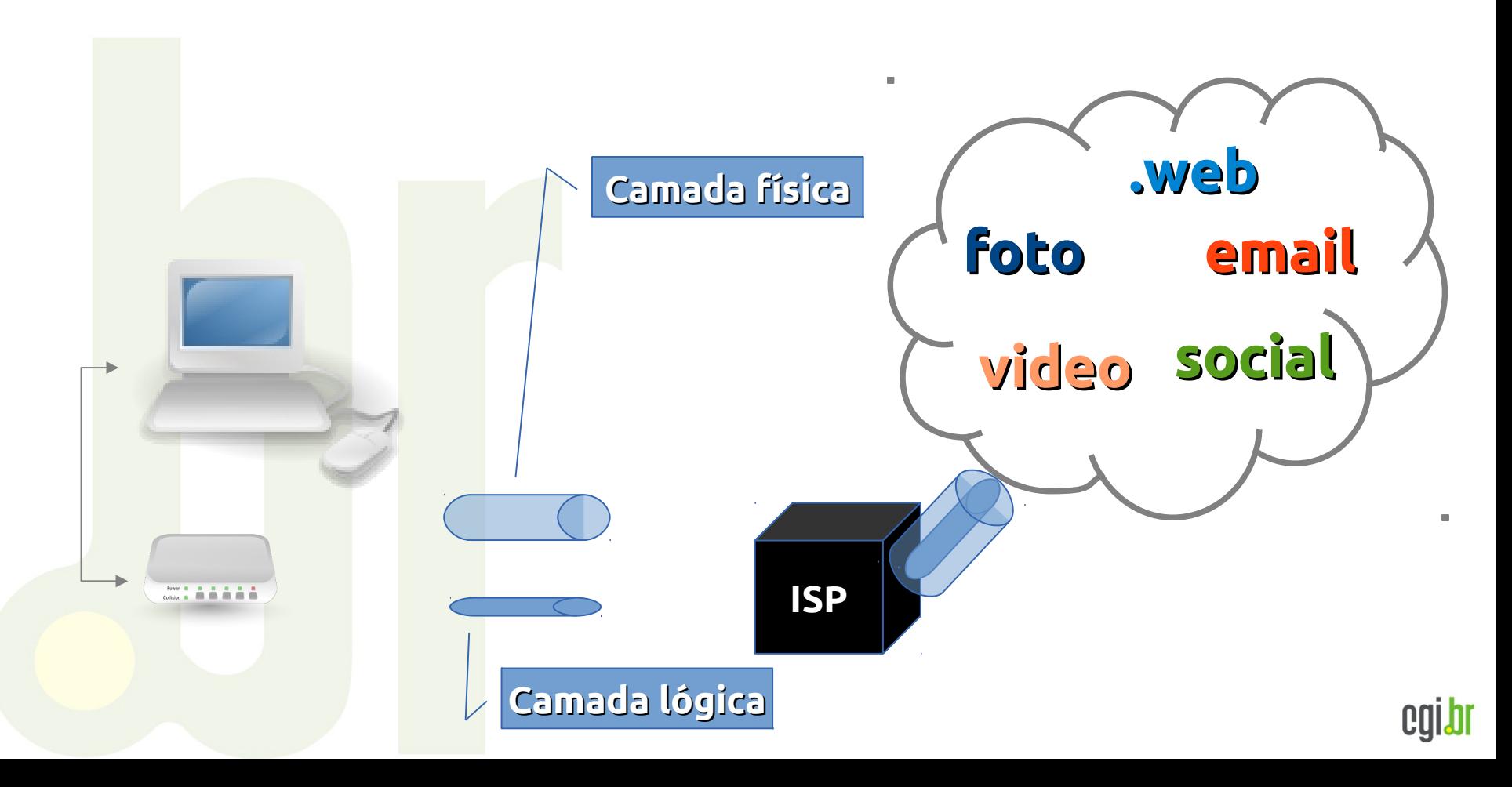

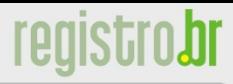

#### **Protocolo TCP/IP**

• Estrutura de camadas. *Dividir para conquistar*

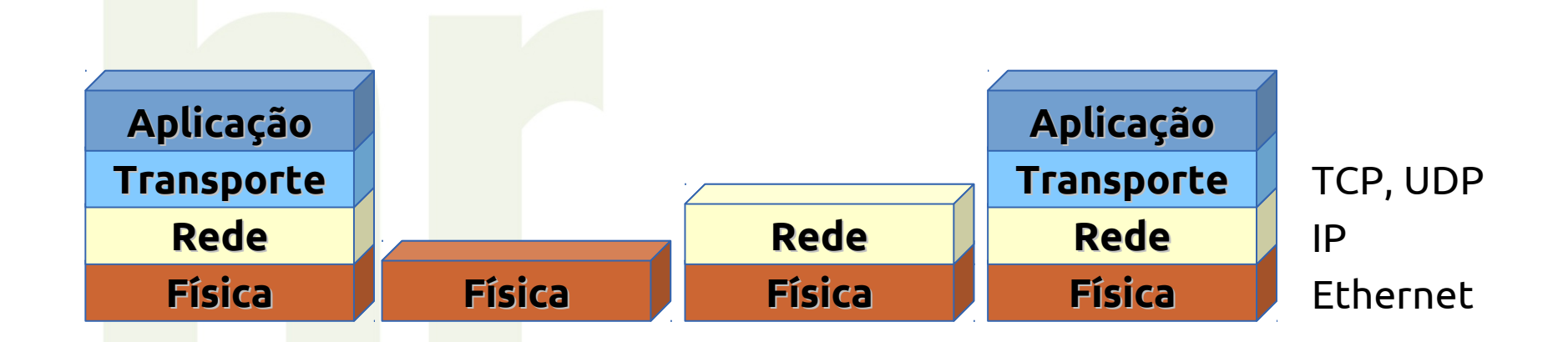

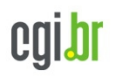

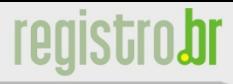

#### **Protocolo TCP/IP**

• Estrutura de camadas. *Dividir para conquistar*

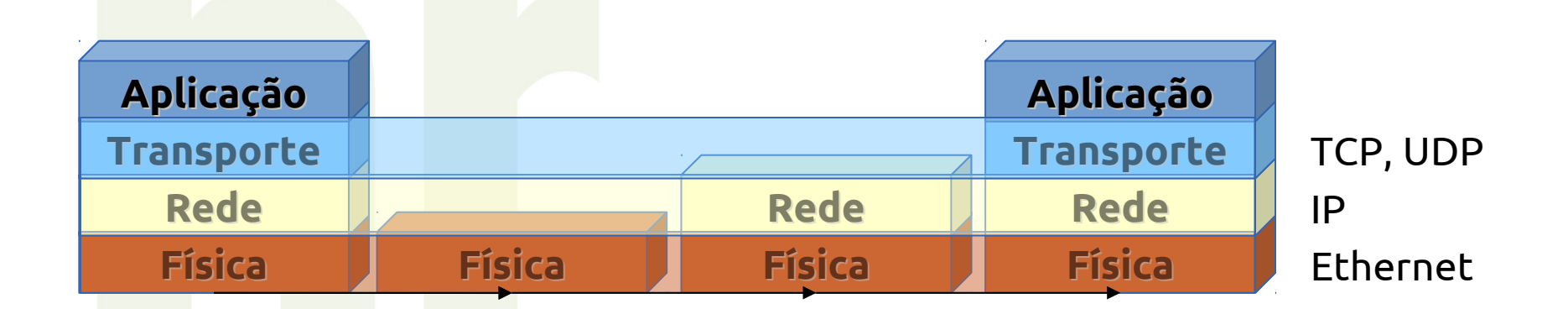

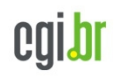

nic.h

#### **Internet Protocol**

- Camada de Rede / IP
	- Transporte de pacotes de uma origem ao destino. Através de diversos "hops".
	- Cada "hop" possui informação sobre "caminhos" conectados.
	- Pacote pode ser descartado, em caso algo de erro.

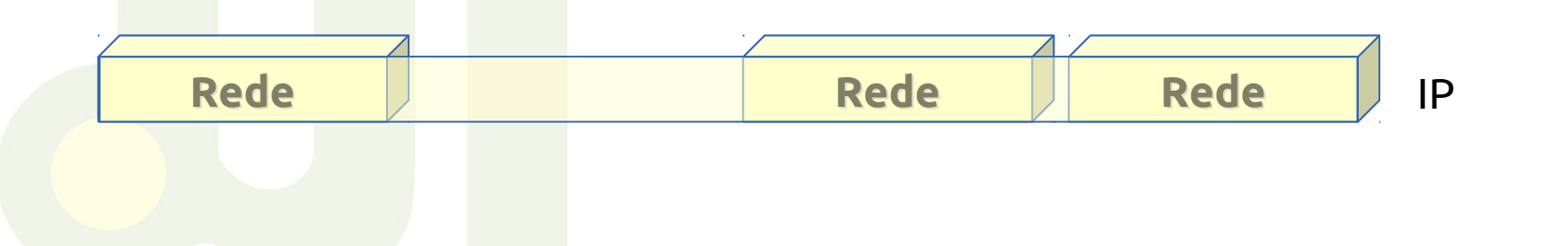

## **Internet Protocol**

- Camada de Rede / IP
	- Endereçamento "*global*" e "*único*"
		- Distribuição e atribuição organizada. Registro de informação
	- Hierárquico. Dependente de onde se esteja conectado.

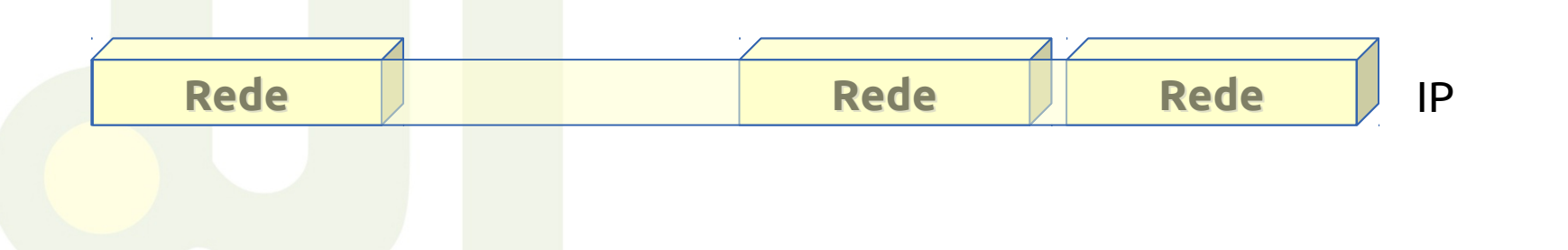

## **Internet Protocol**

- Endereçamento IP
	- Versão 4
		- Desenvolvido/implementado em 1980
		- Endereços com 32 bits, total ~4bilhões.
		- Divisão de endereço de rede e de host
		- Inicialmente fixo em classes (A,B e C)
		- **CIDR** cria flexibilidade para diferentes "*tamanhos"* de redes. Posterga esgotamento.

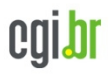

#### **Internet Protocol**

• IPv4

nic.br

– **CIDR**: prefixo define tamanho da rede

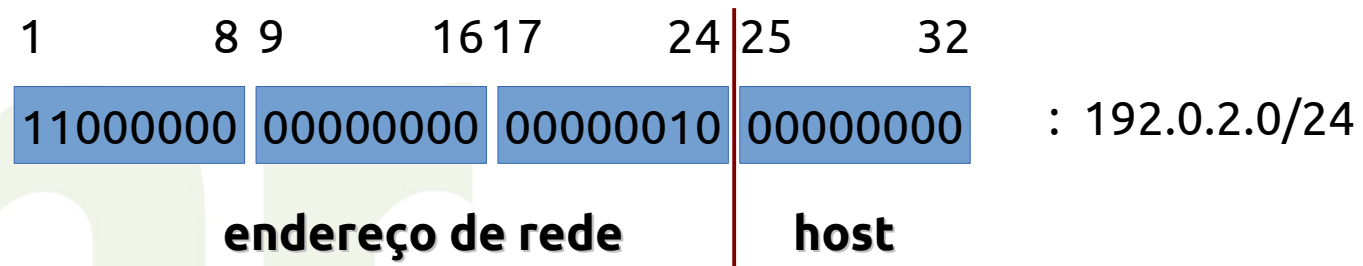

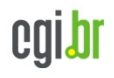

## **Internet Protocol**

• IPv4

nic.b

- Endereço de rede identifica "ponto de conexão"
- Endereço de "host", equipamento dentro da rede
- Comparado com telefone:
	- Codigo de área + prefixo: endereço de rede
	- Restante número: endereço host

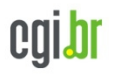

nic.h

## **Internet Protocol**

- Endereçamento IP
	- Versão 6 (*new internet)*
		- Standard desde 1996
		- Next gen Internet Protocol. Grupo criado para estudar solução a exaustão do IPv4
		- Alguns "avanços" (mas já encorporados ao IPv4). Grande vantagem: quantidade de endereços
		- Espaço total de 128 bits para endereços
		- "*if all IPv4 space would fit in an iPod, all IPv6 space is the size of entire Earth*" [1]

[1] http://blog.icann.org/2007/06/ipv6-the-ipod-and-the-earth/

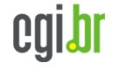

#### **Internet Protocol**

• IPv6

nic.br

– Alocação mínima /32 (2^32 redes /64 para distribuir internamente)

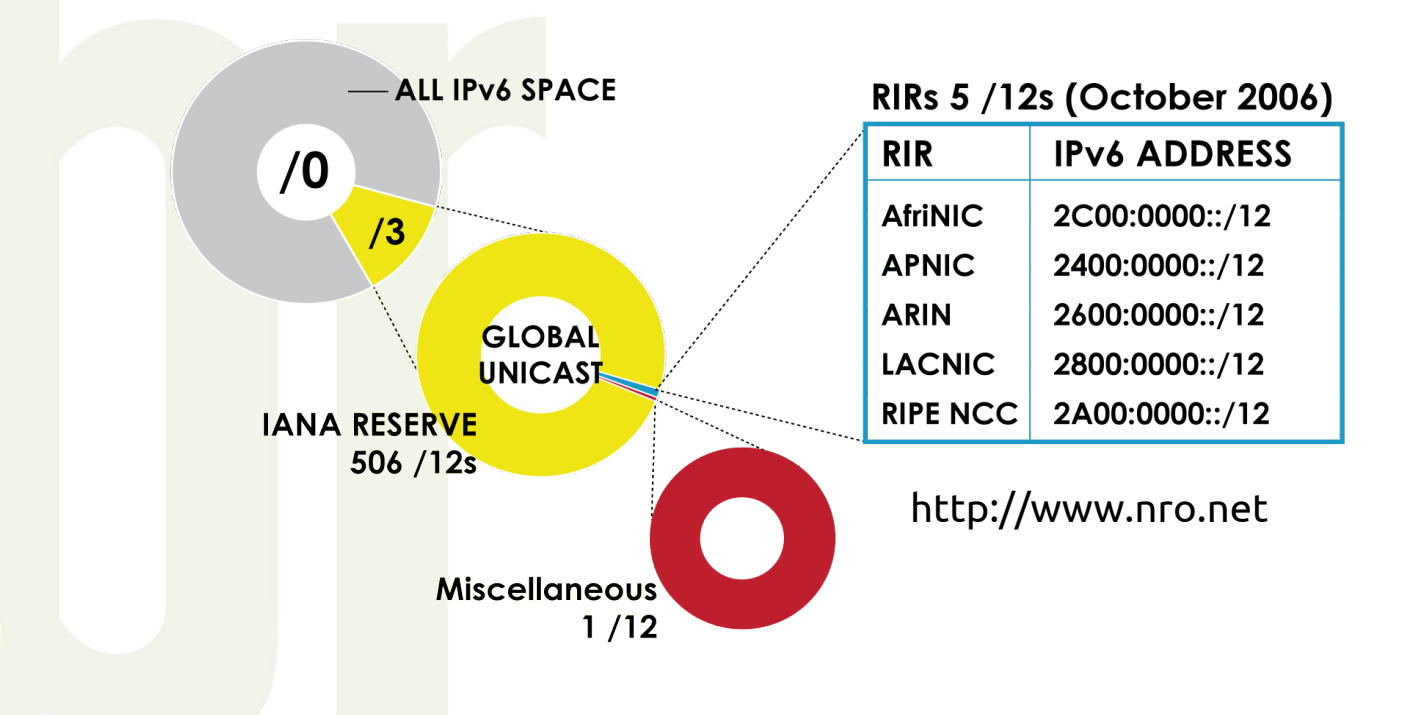

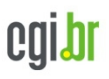

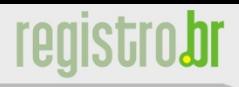

cgibl

## **Conectando à Internet**

• Desde o ponto de vista do usuário:

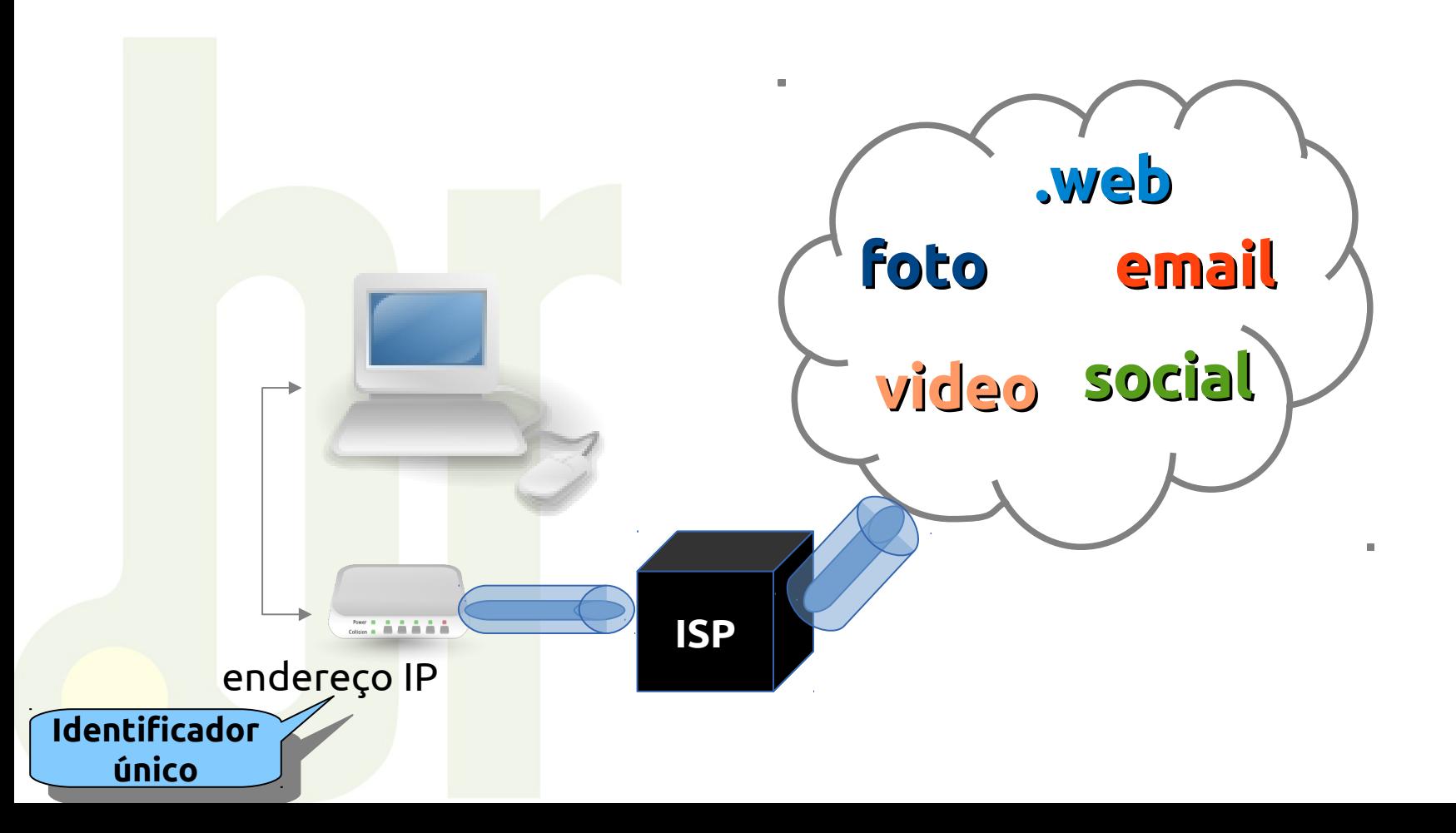

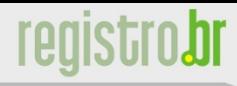

## **Conectando à Internet**

• Infraestrutura

nic.br

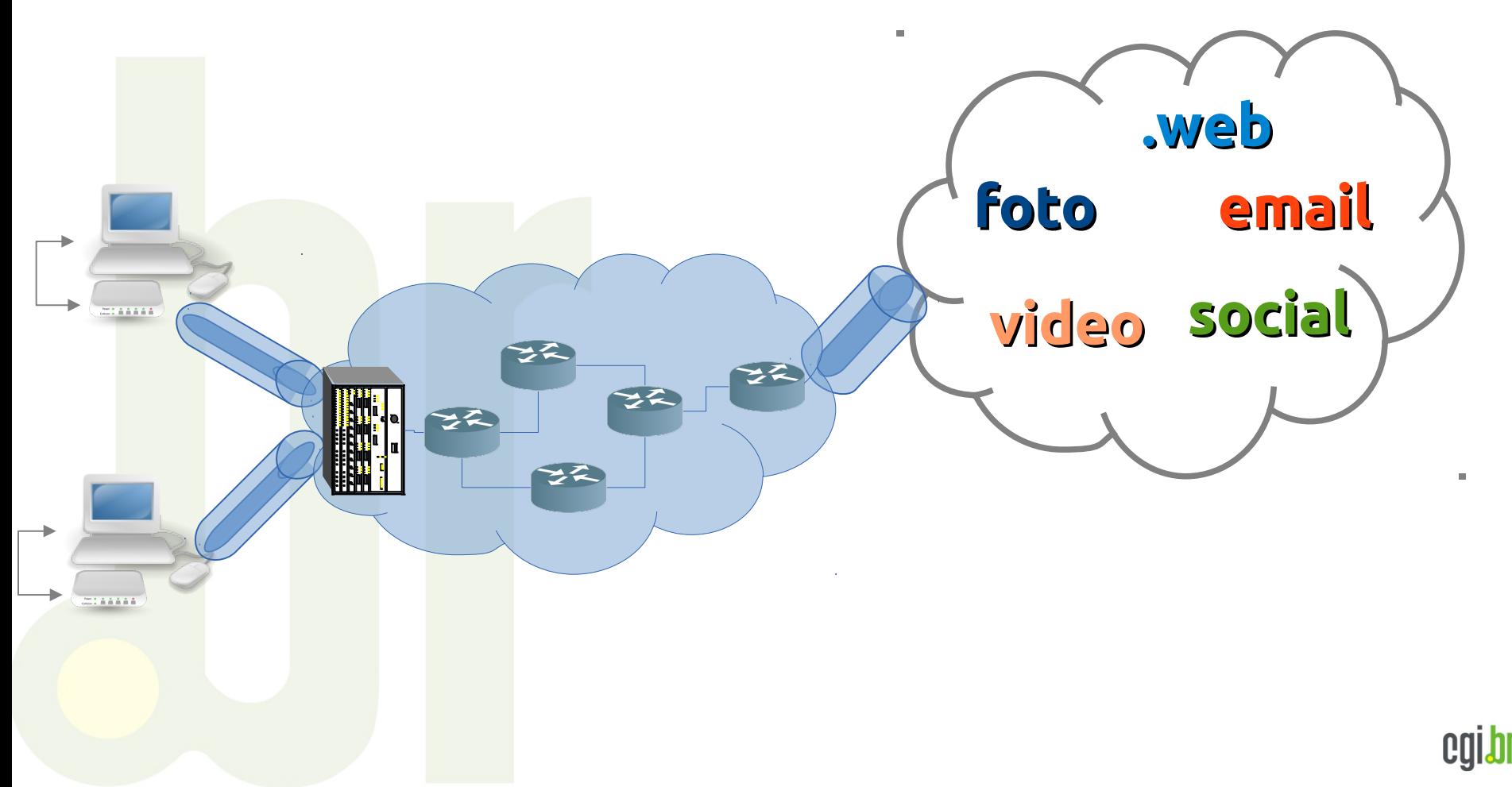

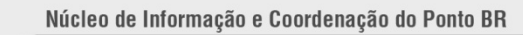

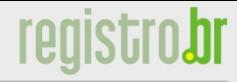

#### **Infraestrutura**

- ISP é um sistema Autônomo,
	- identificado por seu **ASN**

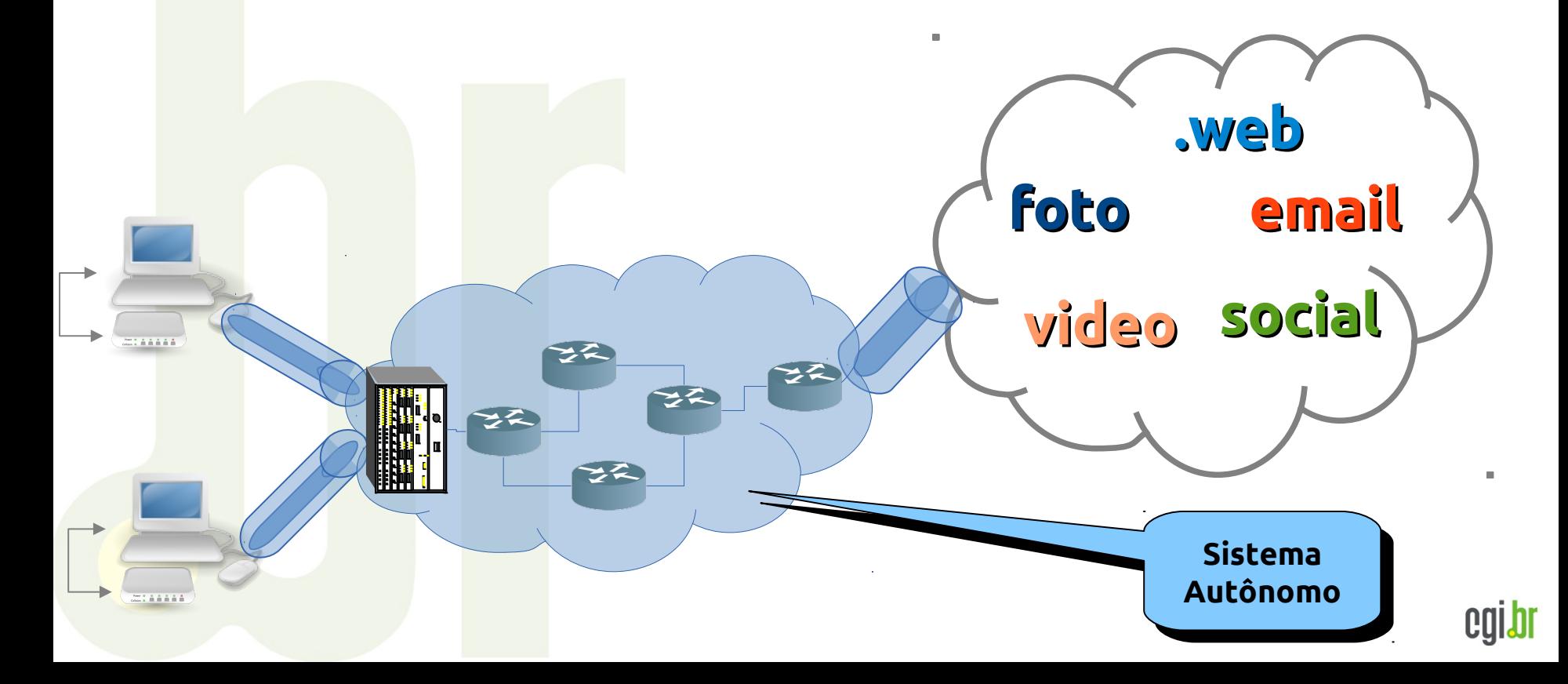

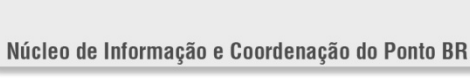

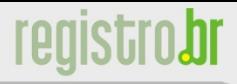

#### **Infraestrutura**

## • Provedor de transito

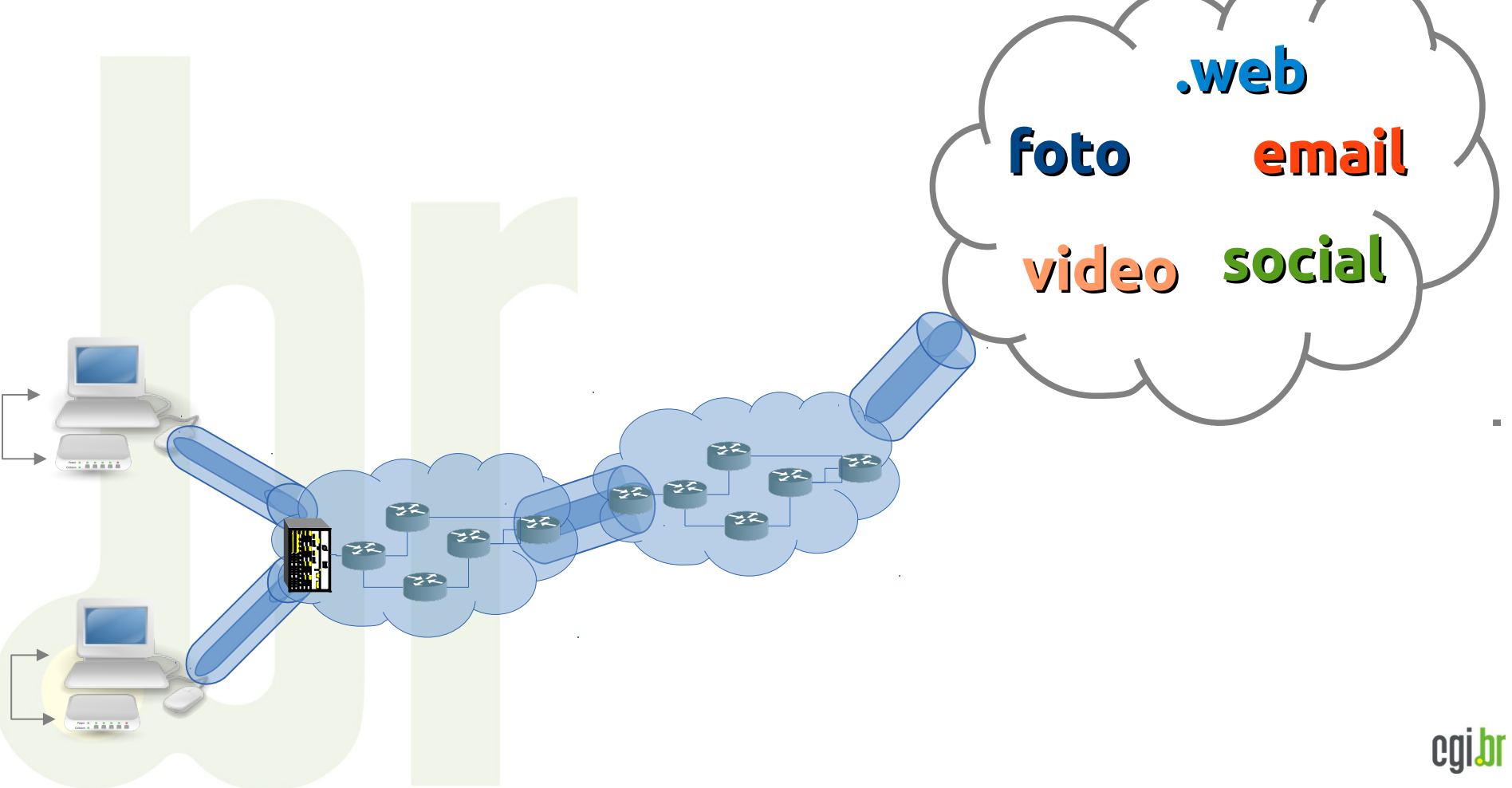

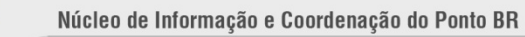

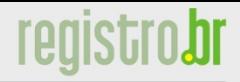

#### **Infraestrutura**

## • Provedor de transito

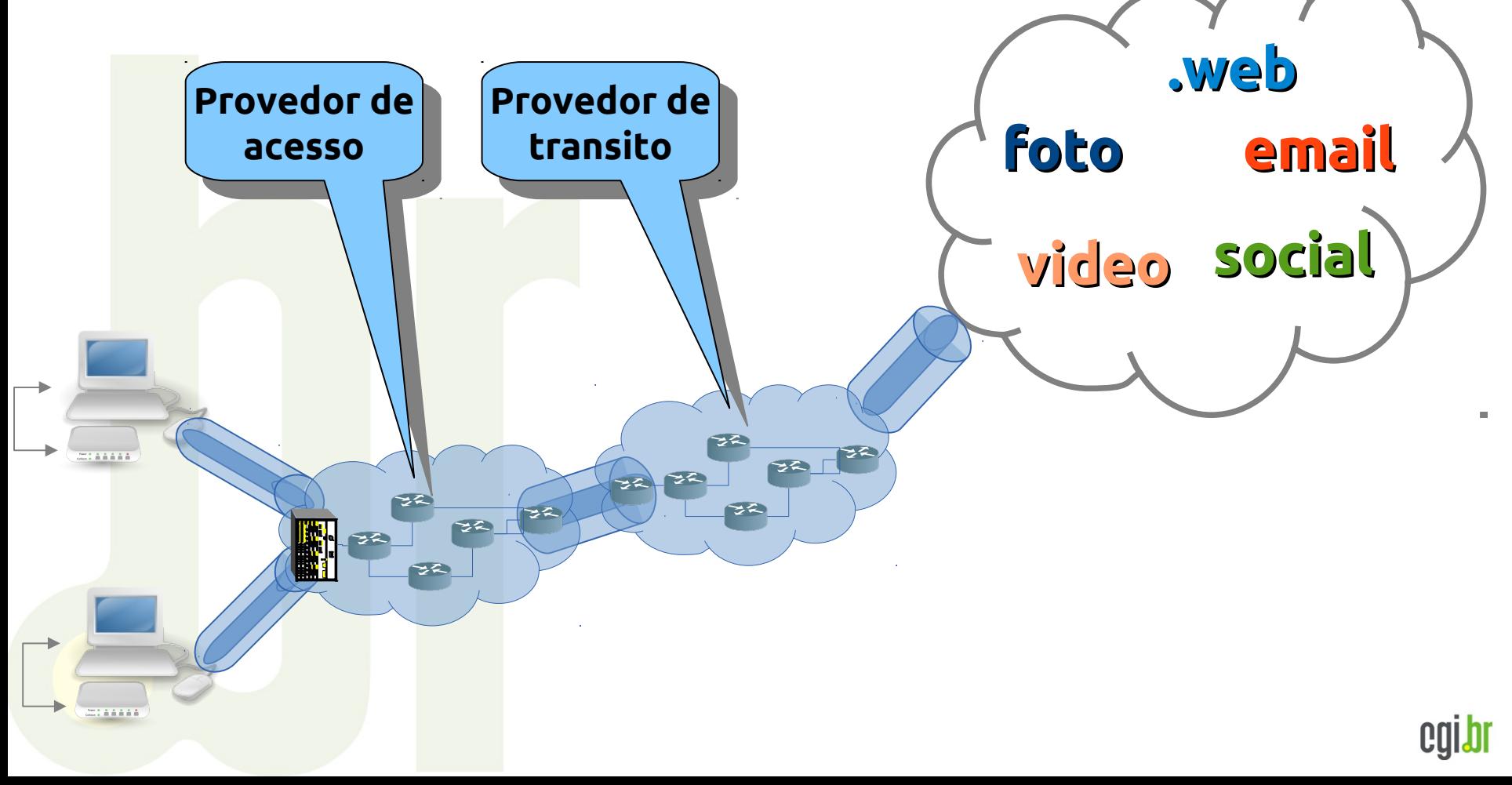

cgibr

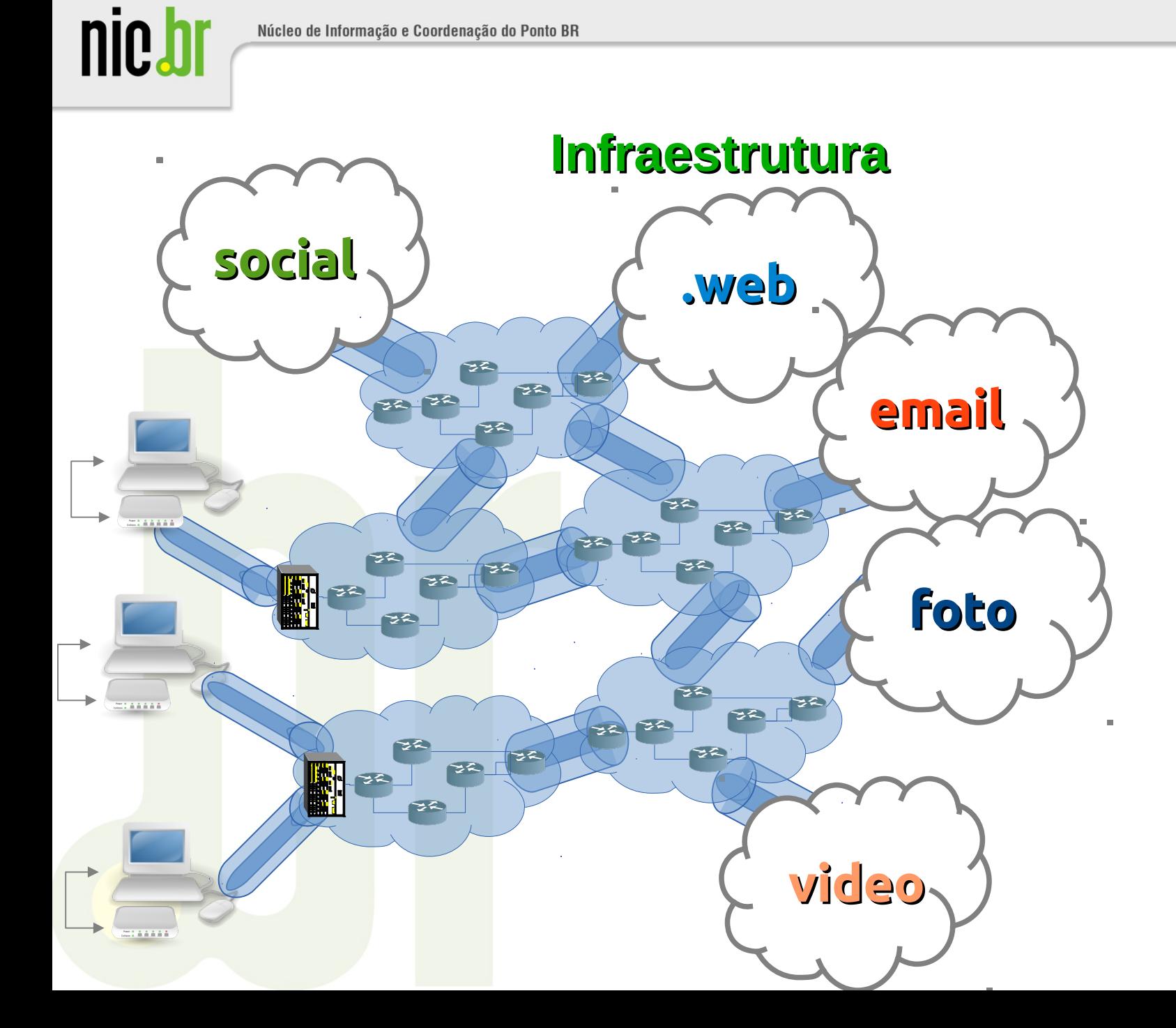

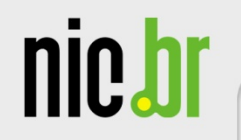

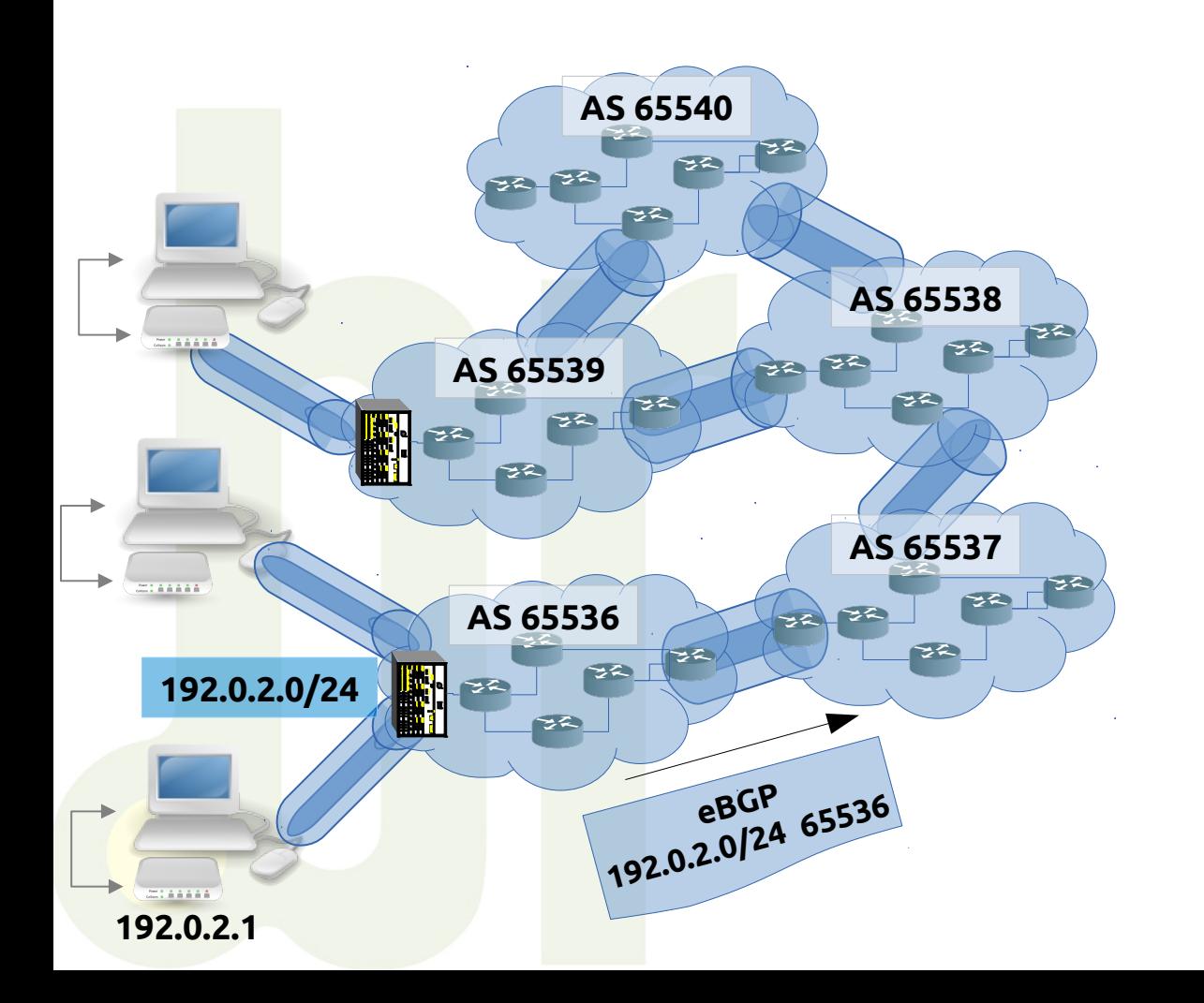

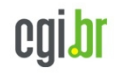

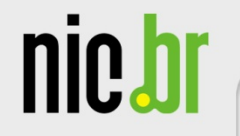

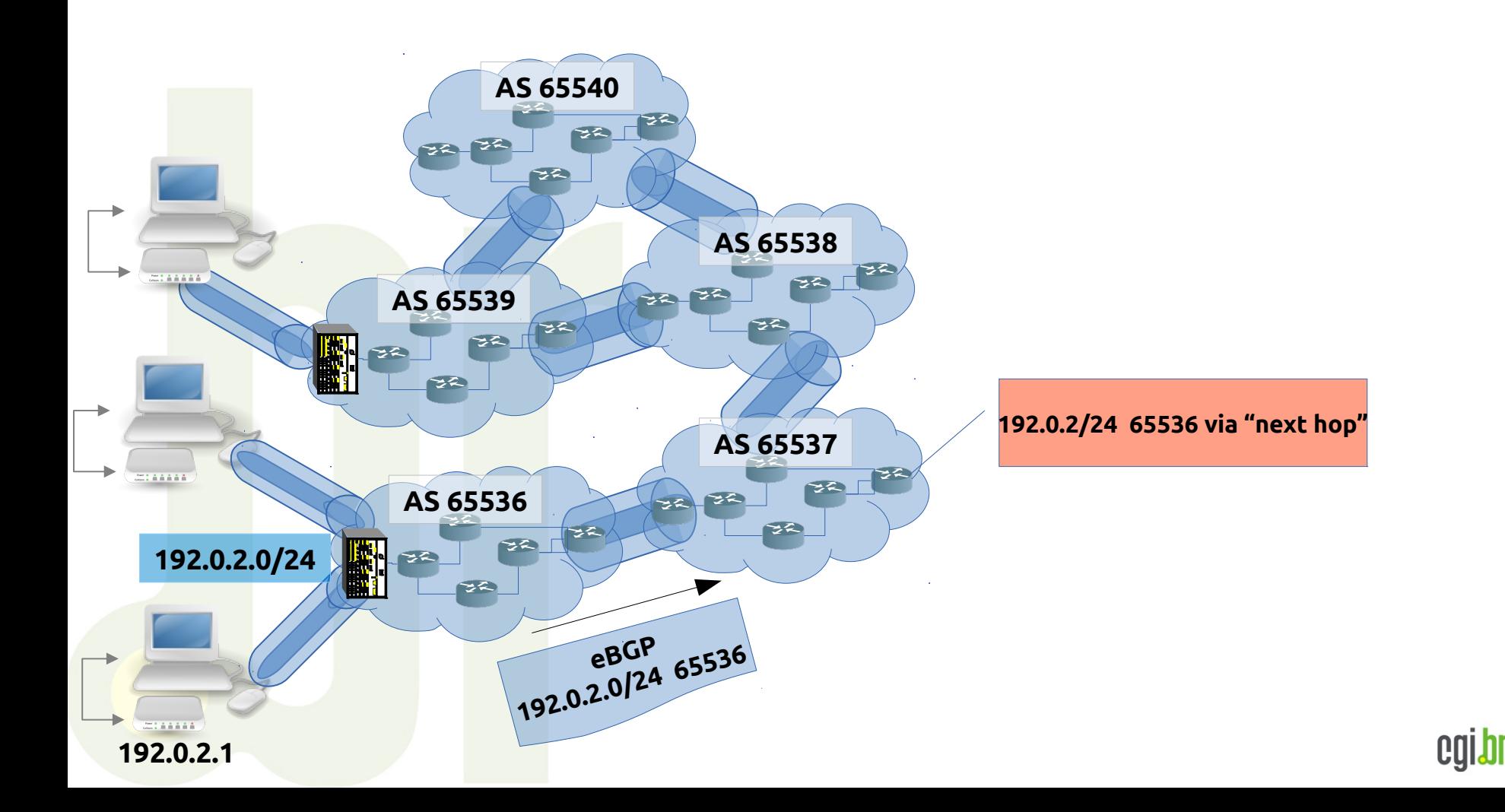

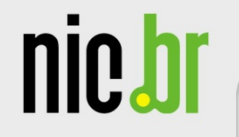

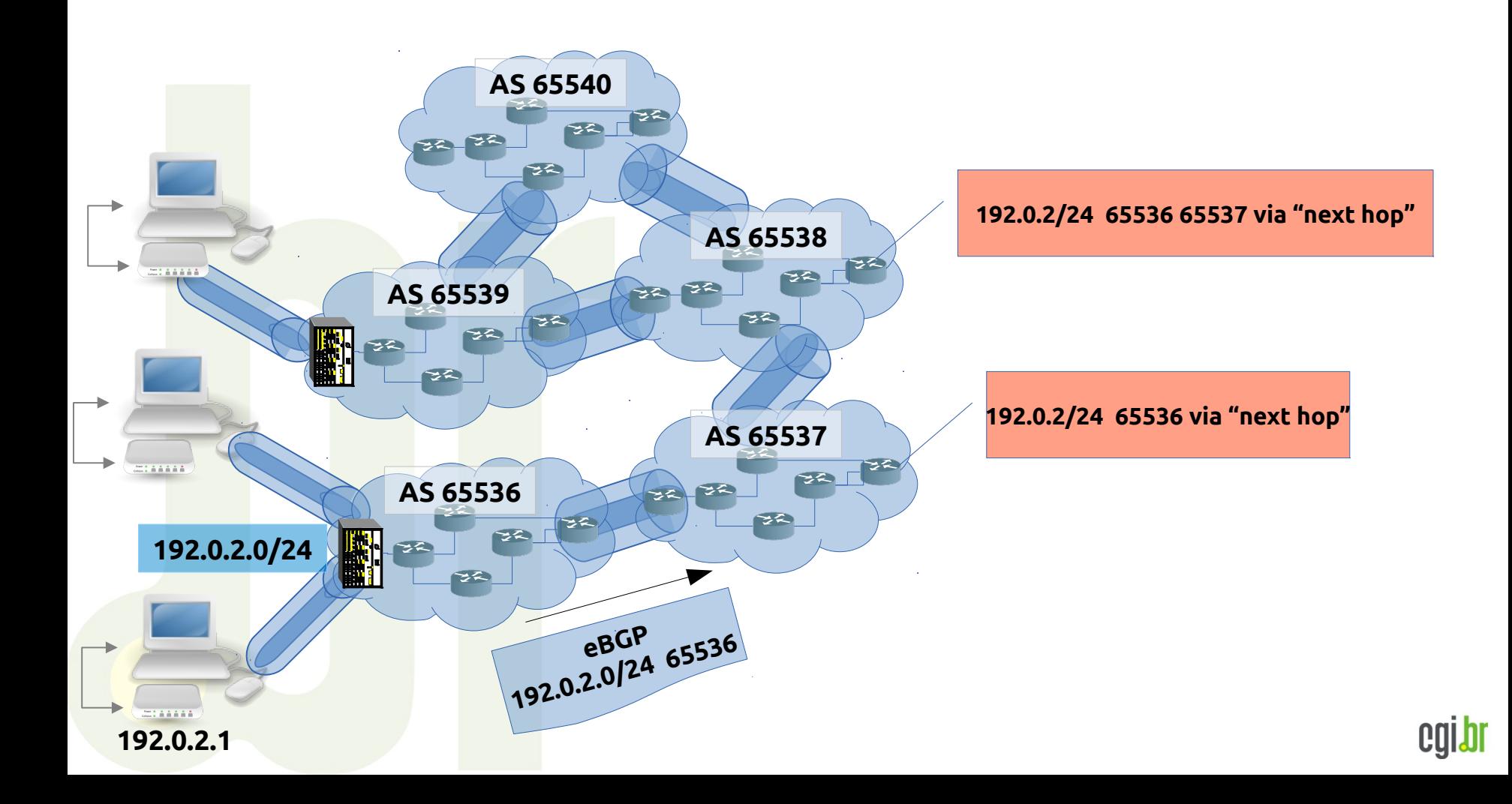

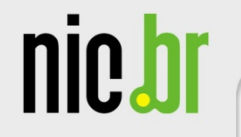

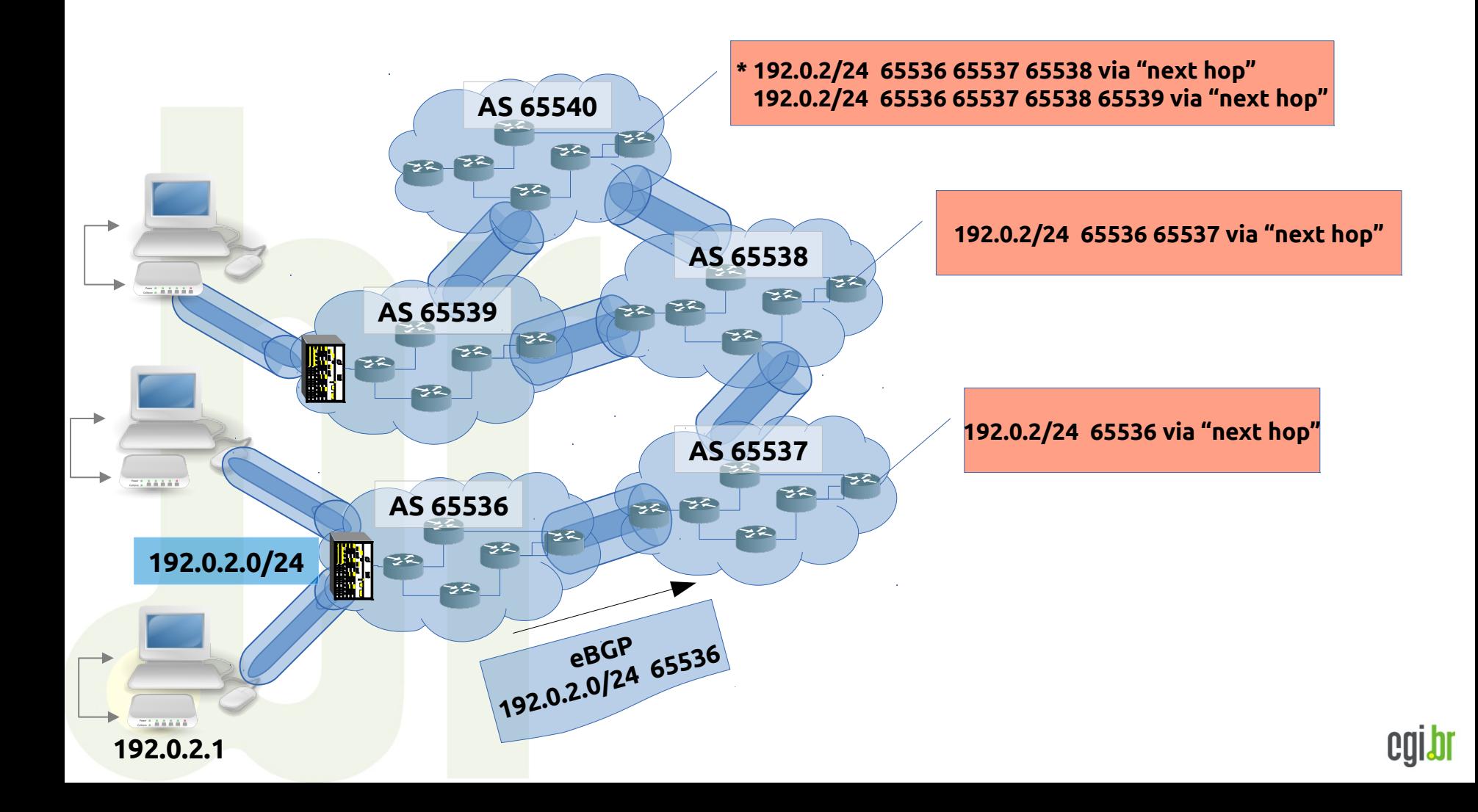

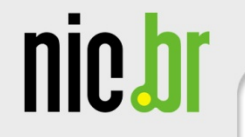

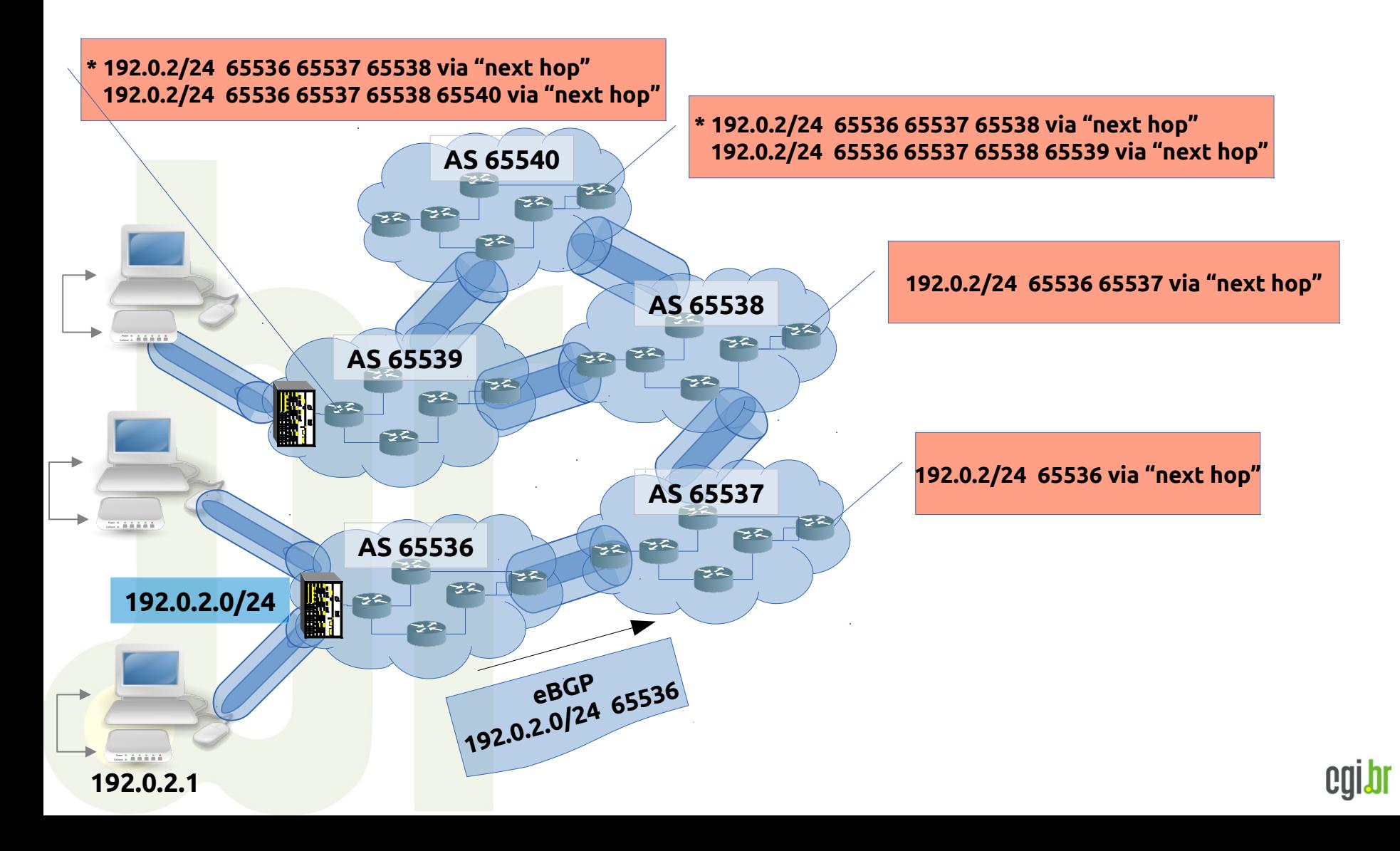

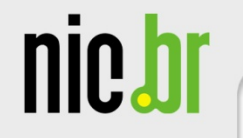

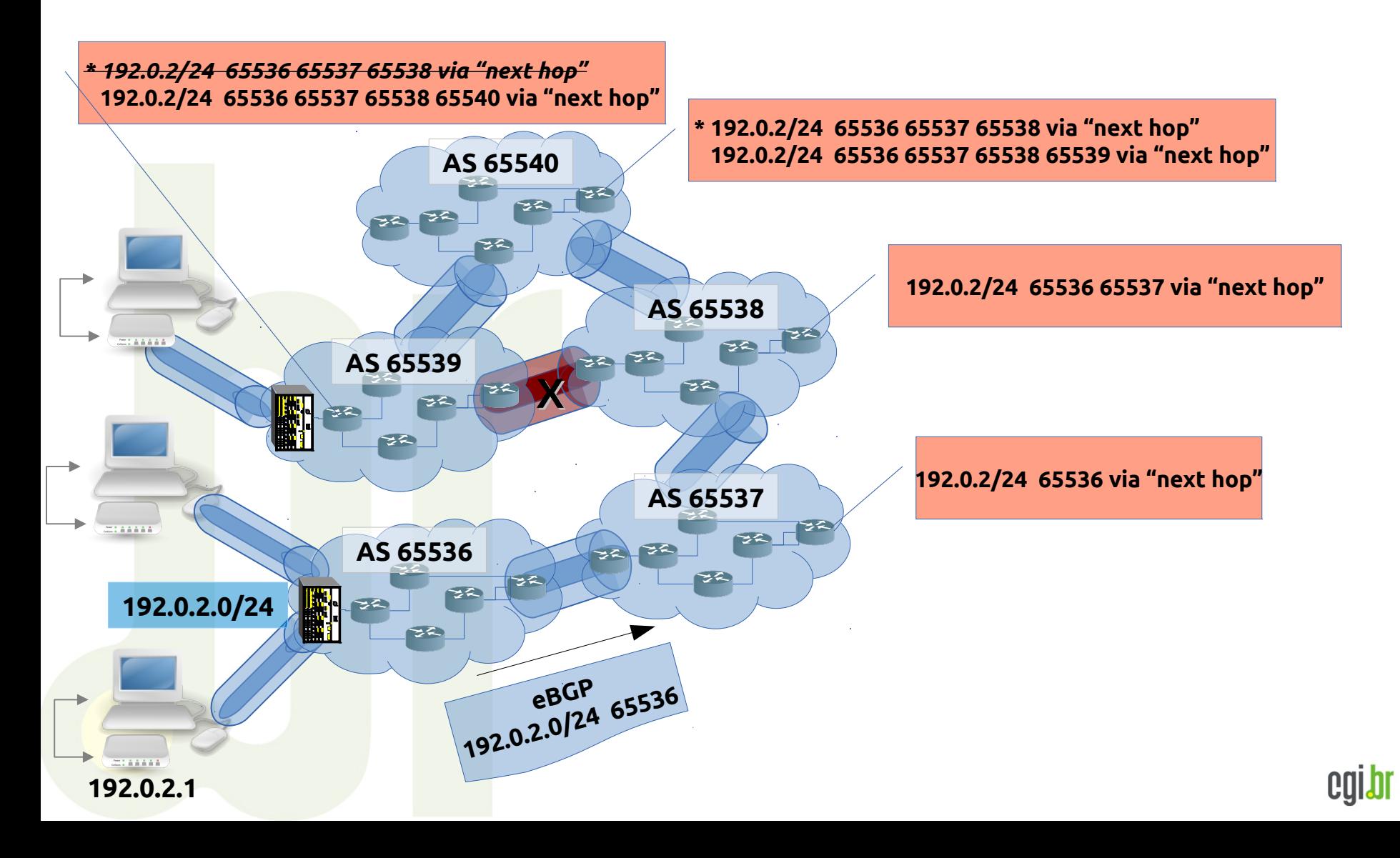

nic.br

#### **registro.br**

cgibr

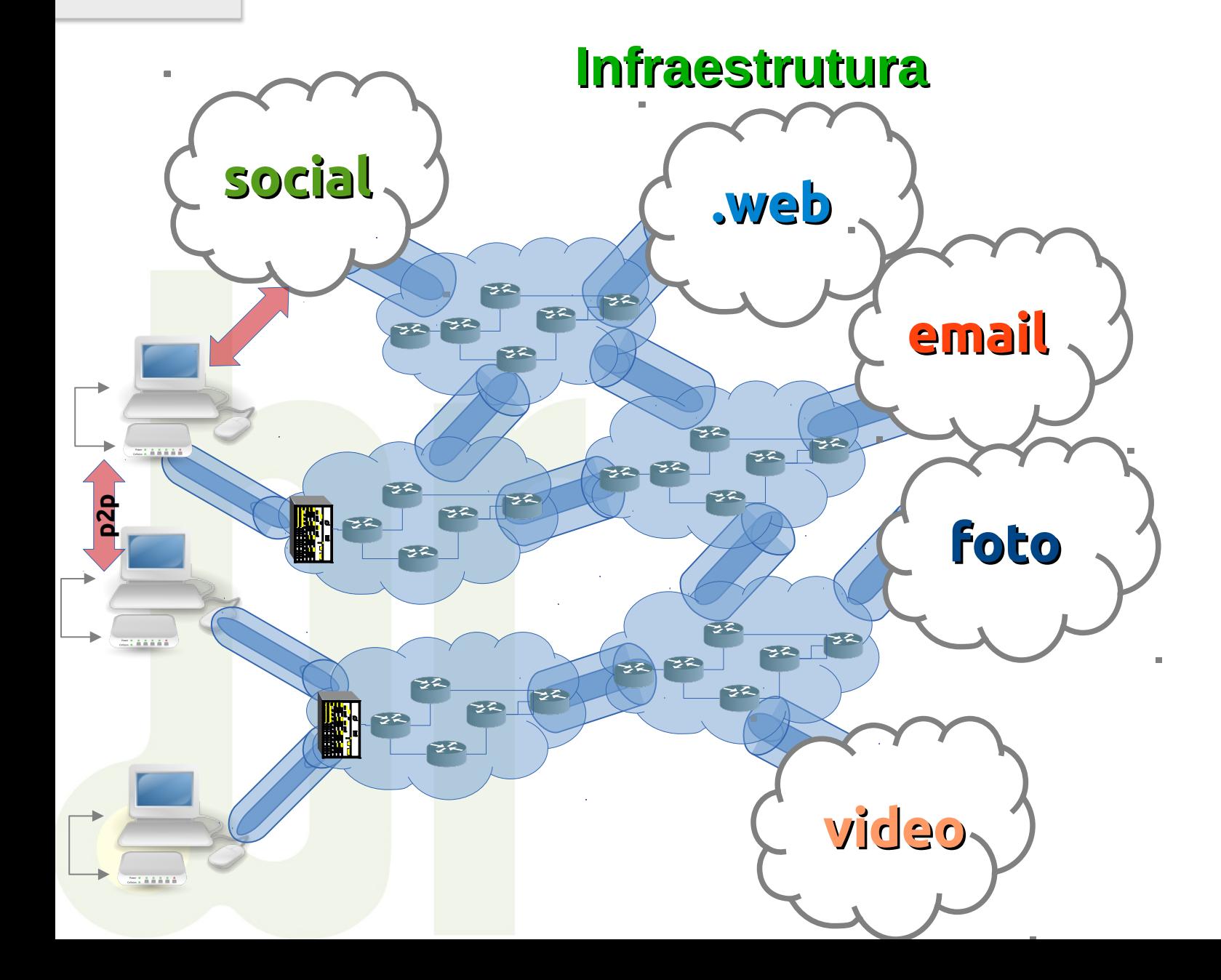

nic.br

#### **registrobr**

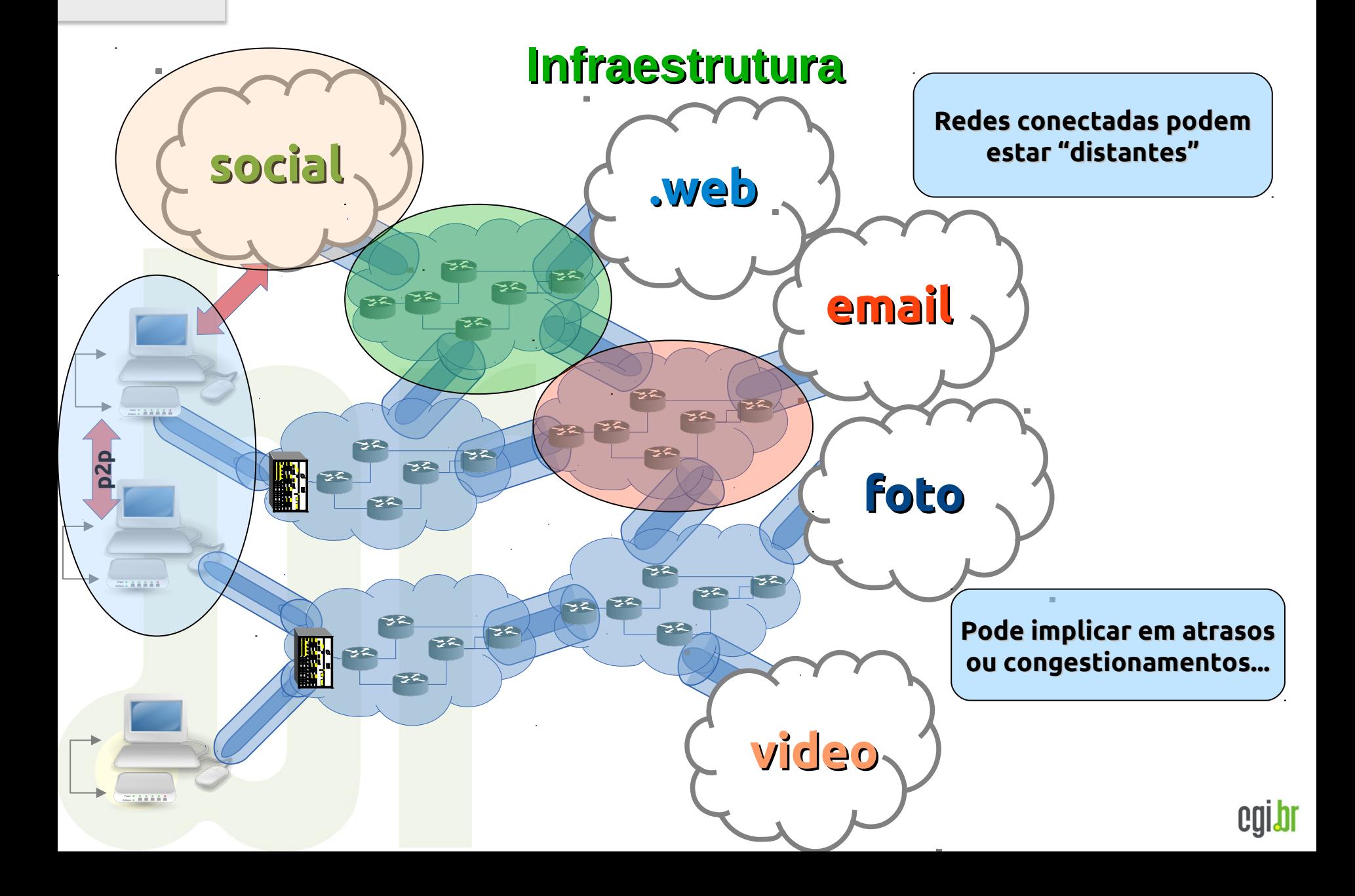

#### **registrobr**

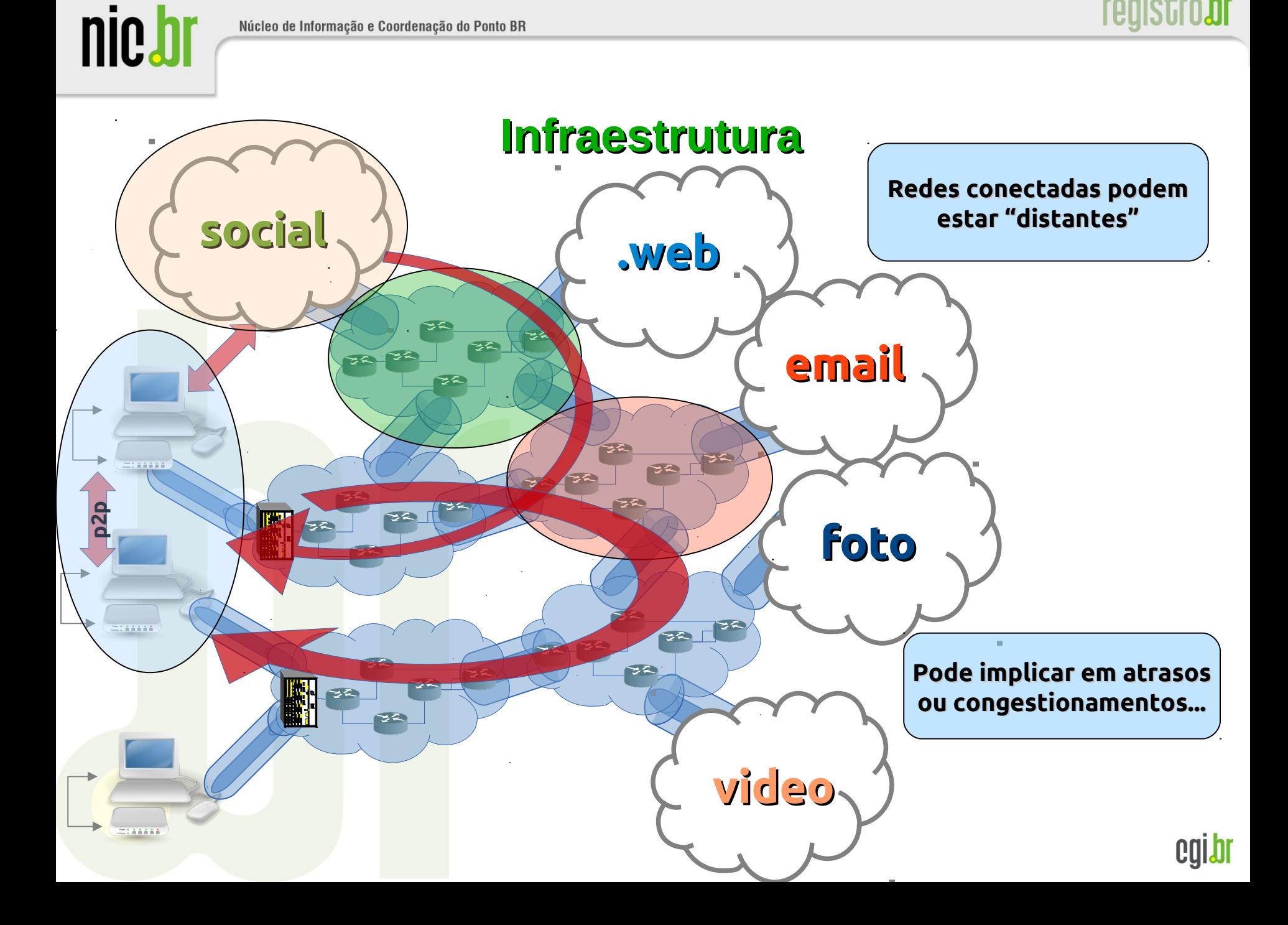

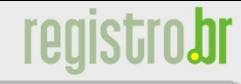

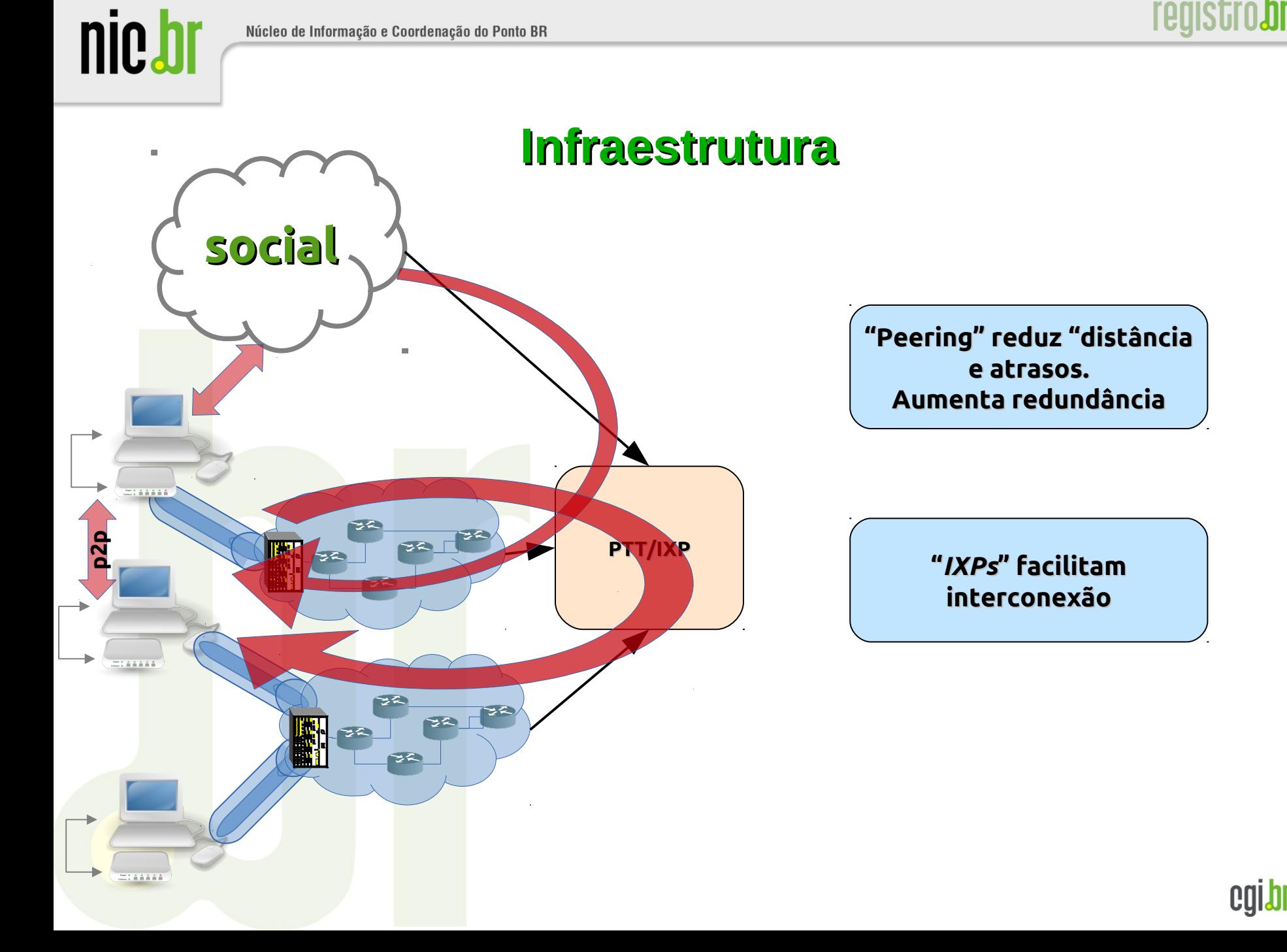

### **PTT Metro**

 24 localidades distribuídas em todo Brasil.

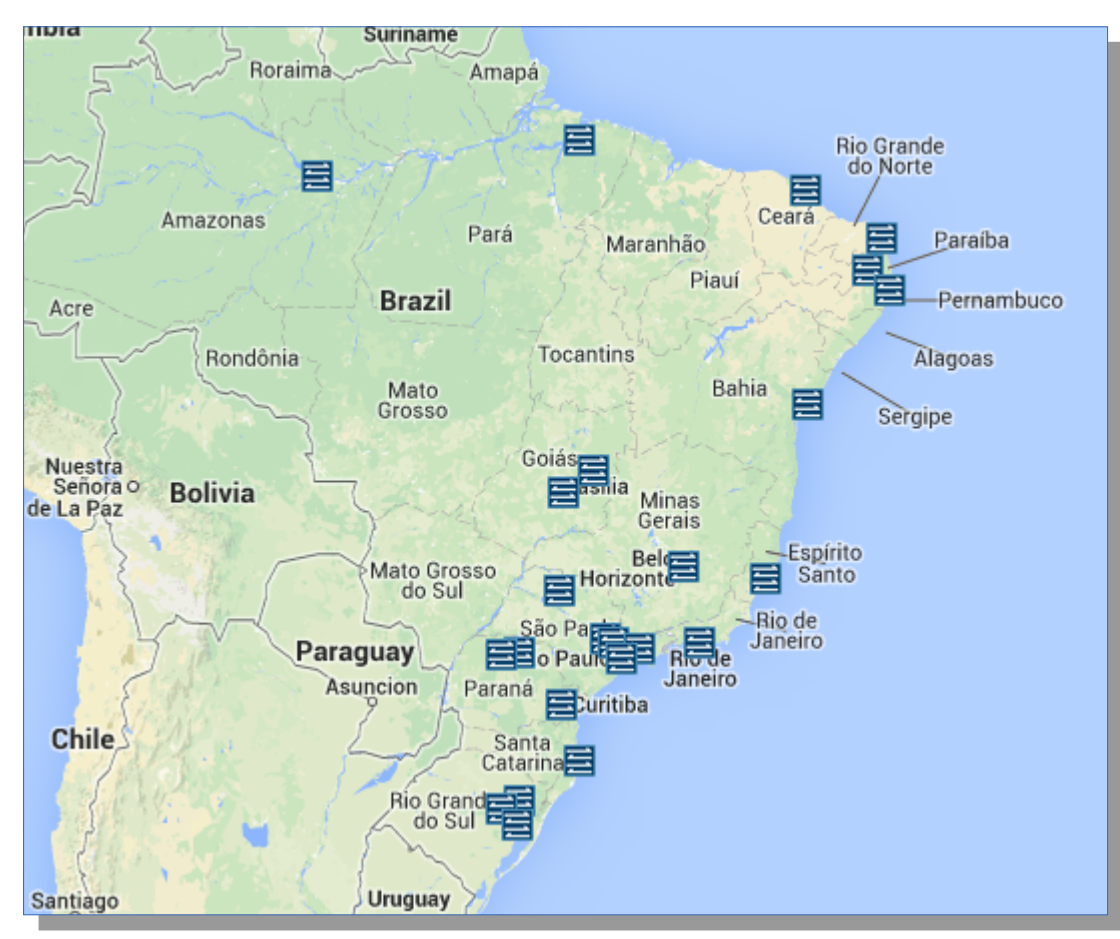

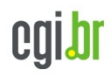

nic.bl

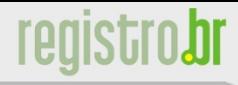

## **Internet Brasil em números**

- Mais de 2200 Sistemas Autônomos no Brasil
- Mais de 60 milhões endereços IPv4 alocados
- 60% Sistemas Autônomos com IPv6.
- Crescimento ~300% em ASNs em 5 anos.
- Mais de 120% em quantidade IPs no período

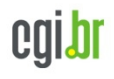

nic.bl

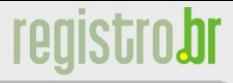

- Endereços IPs (IPv4, IPv6), e ASNs (Autonomous System Numbers)
- Identificadores únicos e globais
- Distribuição hierárquica.
- Princípios básicos e comuns:
	- Conservação, "roteabilidade" e registro

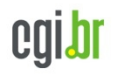

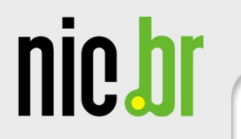

## **Recursos de Numeração Internet**

**registrobr** 

Distribuição Hierárquica

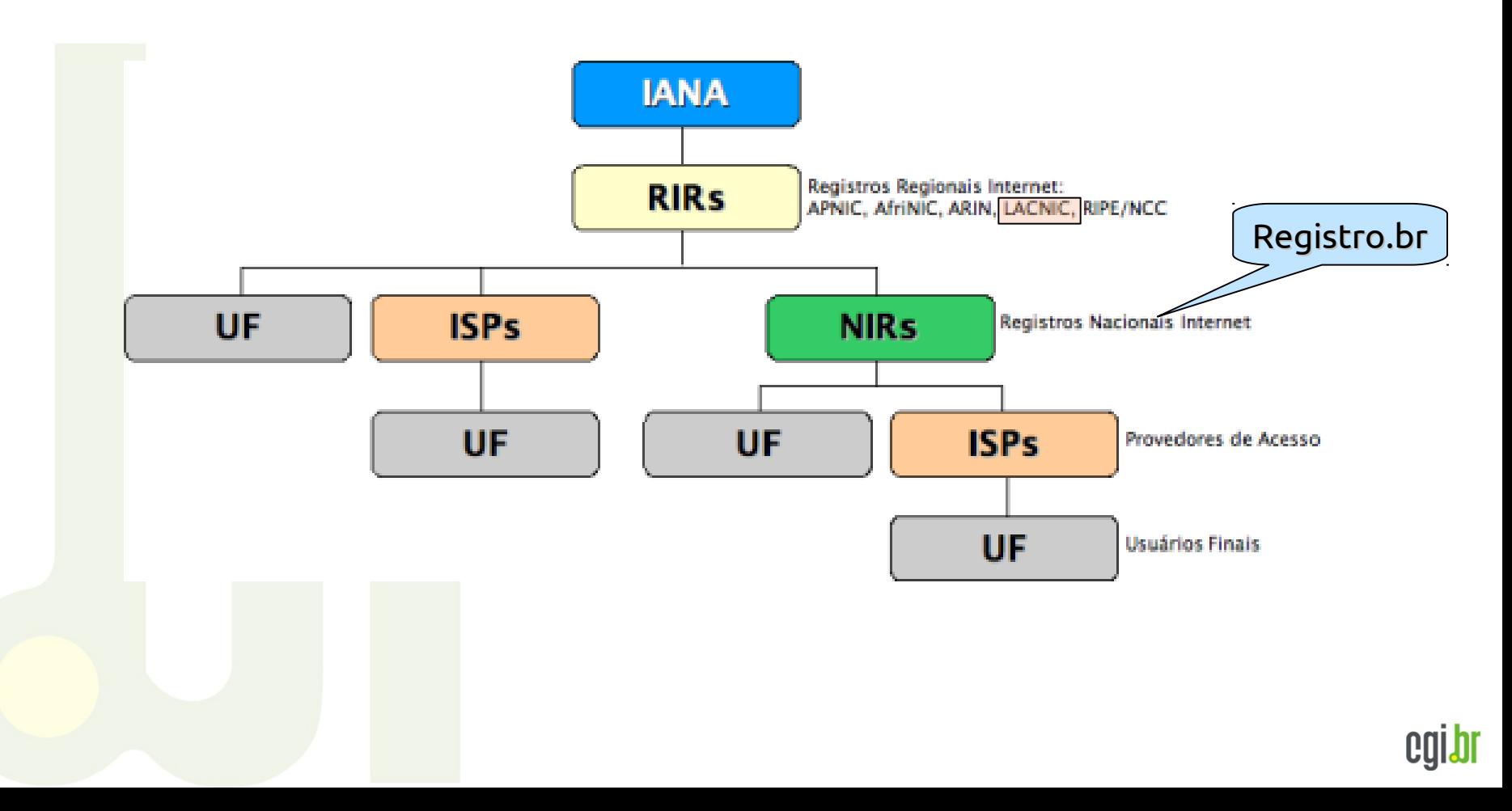

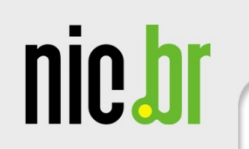

- Regras/políticas para distribuição
	- Comuns a todos entre os RIRs
	- Processo aberto e democrático para decisão (Fóruns Públicos de Políticas)
	- Baseadas em necessidades concretas para uso dos recursos
		- Recursos não são propriedades, mas "*concessão*"

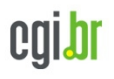

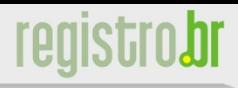

- Custos associados
	- Não há custo/preço por recurso
	- Custos associados a serviços prestados:
		- Registro de informação, publicação (whois), resolução inversa, operacional
	- Como exemplo, iniciam 1.850,00

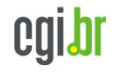

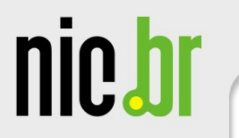

- Atualidades
	- Conjunto de endereços IPv4 dentro de Registro Central (IANA), terminado
	- Necessidade "*urgente*" de implementação de sua nova geração: **IPv6**:
		- 2 ^ 128 endereços
		- Mias de 6mil blocos alocados na região (18% no BR)

nic.bl

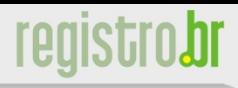

- Atualidades (cont.)
	- ASN também está "*mudando*"
	- Até há algum tempo, 16 bits (0 ~ 65535)
	- Expansão para 32 bits (0 ~ 4294967296)
	- Implementação mais "*suave*"
		- Atualmente, mais de 40% dos ASNs no Brasil são de 32 bits

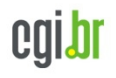

## **Referências**

*Internet Revelada*,

nic.br

- http://pttmetro.nic.br/docs/
- *Linha do Tempo da Internet Brasileira* http://internetnobrasil.net
- *Projeto PTT Metro*
	- http://pttmetro.nic.br
- *Registro.br/Recursos de Numeração* http://registro.br/provedor/numeracao/
- *The Internet Numbers Registry System* http://www.ietf.org/rfc/rfc7020.txt
- *Number Resource Organization (NRO)* http://www.nro.net

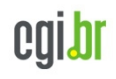

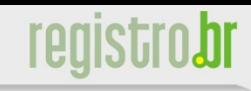

## **Dúvidas / Comentários ?**

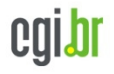

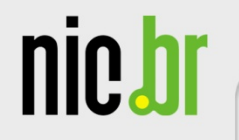

#### registro.br

# **Obrigado!**

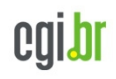